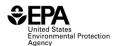

# Instructions for RFS0500: Redesignation of Non-Transportation Distillate Fuel (NTDF) as or to Motor Vehicle Non-Road Locomotive Marine (MVNRLM) Diesel Fuel

### Who must report

 All parties who redesignate certified NTDF as MVNRLM diesel fuel at any time in the compliance period.

#### Reporting requirements

• How to calculate an RVO resulting from redesignating NTDF to MVNRLM:

80.1408(a)(2) – For parties that redesignate certified NTDF as MVNRLM diesel fuel at a facility, their MVNRLM diesel fuel volume balance is calculated for each facility as follows:

 $MVNRLM_{BAL} = MVNRLM_{O} + MVNRLM_{INVCHG} - MVNRLM_{I}$ 

Where:

**MVNRLM**<sub>BAL</sub> = the balance for MVNRLM diesel fuel for the compliance period.

**MVNRLM**<sub>I</sub> = the total volume of all batches of fuel designated as MVNRLM diesel fuel owned when the fuel was received at the facility and acquired at the facility during the compliance period. Any MVNRLM diesel fuel produced (apart from redesignation of NTDF to MVNRLM diesel fuel) or imported into the facility must also be included in this volume.

 $MVNRLM_O$  = the total volume of all batches of fuel designated as MVNRLM diesel fuel owned and sold or transferred to other parties at the facility during the compliance period.

**MVNRLM**<sub>INVCHG</sub> = the volume of MVNRLM diesel fuel owned at the end of the compliance period minus the volume of MVNRLM diesel fuel owned at the beginning of the compliance period, including accounting for any corrections in inventory due to volume swell or shrinkage, difference in measurement calibration between receiving and delivering meters, and similar matters, where corrections that increase inventory are defined as positive.

- If the MVNRLM result of the above calculation is greater than zero, an RVO is incurred. Include this number in any RVO calculation in the RFS annual RVO compliance report (or RFS030X form series).
- 40 CFR 80.1451(a)(1) sets forth the additional reporting requirements (available at: <a href="http://www.ecfr.gov/cgi-bin/text-idx?">http://www.ecfr.gov/cgi-bin/text-idx?</a>
   SID=354294fee688f6d54979e2638c0decf5&node=se40.17.80 11451&rgn=div8).
- Required fields and NA values Certain report fields or parameters may be specific to select product types. If a report field does not apply to the reported batch, enter the value "NA". Do not leave the field blank.

## OMB Control No. 2060-0728 Expires ##/##/####

## **Reporting deadlines**

Entities redesignating shall report on an annual basis:

| Compliance |                      | Annual Report          |
|------------|----------------------|------------------------|
| Period     | Time Period Covered  | Deadline               |
| Annual     | January 1 – December | March 31 following the |
|            | 31                   | compliance period      |

## How to submit reports

• EPA maintains report templates, electronic submission procedures and additional support options at <a href="https://www.epa.gov/fuels-registration-reporting-and-compliance-help">https://www.epa.gov/fuels-registration-reporting-and-compliance-help</a>.

#### **Field Instructions**

| Fiel<br>d<br>No. | Field Name                | Units | Field Formats, Codes & Special Instructions                                                                                                    |
|------------------|---------------------------|-------|----------------------------------------------------------------------------------------------------|
| 1                | Report Form ID            |       | AAAAA; Character. Enter RFS0500                                                                                                    |
| 2                | Report Type               |       | <ul> <li>A; <i>Character</i>. Specify if the data submitted in this report is original or if it is being resubmitted.</li> <li>Submit only one original report; any corrections or updates should be marked as a resubmission.</li> <li>O = Original</li> <li>R = Resubmission</li> </ul> |
| 3                | CBI                       |       | <ul> <li>A; Character. Specify if the data contained within the report is claimed as Confidential Business Information (CBI) under 40 CFR Part 2, subpart B:</li> <li>Y = Confidential Business Information</li> <li>N = Non-Confidential Business Information</li> </ul>                 |
| 4                | Report Date               |       | <b>MM/DD/YYYY</b> ; <i>Character</i> . Enter the date the original or resubmitted report is created.                                                                                                    |
| 5                | Compliance Period<br>Year |       | <b>YYYY</b> ; <i>Character</i> . Enter the averaging/compliance year the report covers.                                                                                                    |
| 6                | Company ID                |       | <b>AAAA</b> ; <i>Character</i> . Enter the EPA assigned four-character ID for the entity redesignating NTDF.                                                                                                    |
| 7                | Facility ID               |       | <b>AAAAA;</b> Enter EPA assigned five-character ID for the facility or reporting ID. Include leading zeros as needed.                                                                                                    |

# OMB Control No. 2060-0728 Expires ##/##/###

| у                | <u></u>                     |         |                                                                                                    |  |
|------------------|-----------------------------|---------|----------------------------------------------------------------------------------------------------|--|
| Fiel<br>d<br>No. | Field Name                  | Units   | Field Formats, Codes & Special Instructions                                                                                                    |  |
| 8                | Balance Resulting in RVO    |         | A; Character. Specify if the MVNRLM balance is greater than zero and if an RVO is incurred.  Y = Yes, MVNRLM balance greater than zero and RVO is incurred  N = No, MVNRLM balance less than zero and no RVO incurred  NOTE: If responding "N", then enter N/A in the fields 9, 10, 11, 12. |  |
| 9                | MVNRLM Received             | gallons | 99999999999999999999999999999999999999                                                                                                    |  |
| 10               | MVNRLM delivered downstream | gallons | 99999999999999999999999999999999999999                                                                                                    |  |

## OMB Control No. 2060-0728 Expires ##/##/####

| Fiel<br>d<br>No. | Field Name                   | Units   | Field Formats, Codes & Special Instructions                                           |
|------------------|------------------------------|---------|---------------------------------------------------------------------------------------|
| 11               | MVNRLM -<br>Inventory Change | gallons | 99999999999999999999999999999999999999                                                |
| 12               | MVNRLM Balance               | gallons | 99999999999999999999999999999999999999                                                |
| 13               | Comments                     |         | <b>AAAA;</b> <i>Character (1000 character limit)</i> . Enter any additional comments. |

### Paperwork Reduction Act Statement

This collection of information is approved by OMB under the Paperwork Reduction Act, 44 U.S.C. 3501 et seq. (OMB Control No. 2060-0725). Responses to this collection of information are mandatory (40 CFR part 80, subpart M. An agency may not conduct or sponsor, and a person is not required to respond to, a collection of information unless it displays a currently valid OMB control number. The public reporting and recordkeeping burden for this collection of information is estimated to be less than one hour per response. Send comments on the Agency's need for this information, the accuracy of the provided burden estimates and any suggested methods for minimizing respondent burden to the Regulatory Support Division Director, U.S. Environmental Protection Agency (2821T), 1200 Pennsylvania Ave., NW, Washington, D.C. 20460. Include the OMB control number in any correspondence. Do not send the completed form to this address.